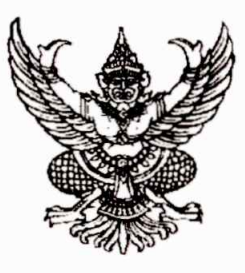

ที่ อบ.0ดตต /วด๕๙

สำนักงานสาธารณสุขอำเภอเมืองอุบลราชธานี อำเภอเมืองอุบลราชธานี อบ ๓๔๐๐๐

๒๐ กุมภาพันธ์ ๒๕๖๗

ขอเชิญเข้าร่วมประชุมชี้แจงการดำเนินงานแอปพลิเคชัน "พ้นภัย" เรื่อง ผู้อำนวยการโรงพยาบาลส่งเสริมสุขภาพตำบลทุกแห่ง/PCU ๕๐ พรรษา มหาวชิราลงกรณ เรียน สิ่งที่ส่งมาด้วย วาระการประชุมฯ จำนวน ๑ ฉบับ

ตามที่ สำนักปลัดกระทรวงสาธารณสข ได้กำหนดจัดการประชุมขี้แจงการดำเนินงาน ด้านการแพทย์และสาธารณสขร่วมกับแอปพลิเคชัน "พ้นภัย" ของสภากาชาดไทย ผ่านระบบออนไลน์ โดยใช้ โปรแกรม Webex Meeting ในวันที่ ๒๒ กุมภาพันธ์ ๒๕๖๗ เวลา ๑๓.๓๐ - ๑๖.๓๐ น. นั้น

ในการนี้ สำนักงานสาธารณสุขอำเภอเมืองอุบลราชธานี จึงเชิญท่านและผู้รับผิดชอบงาน สาธารณสุขมูลฐานและระบบสุขภาพภาคประชาชนในโรงพยาบาลส่งเสริมสุขภาพตำบลปะอาว , หนองขอน , กระโสบ , หัวเรือ และรพ.สต.แห่งที่สนใจ เข้าร่วมประชุมดังกล่าว ผ่านระบบออนไลน์โดยใช้โปรแกรม Webex Meeting Number : ๒๕๓๑ ๙๐๕ ๒๐๗๑ Password : ๙๙๖๗ และโปรดตอบรับการเข้าร่วมประชม ผ่านคิวอาร์โค้ด ภายในวันที่ ๒๑ กุมภาพันธ์ ๒๕๖๗ รายละเอียดตามเอกสารที่แนบมาพร้อมนี้

จึงเรียนมาเพื่อทราบและแจ้งผู้เกี่ยวข้องดำเนินการต่อไป

ขอแสดงความนับถือ

(นายอุทัย นิปัจการสุนทร) สาธารณสุขอำเภอเมืองอุบลราชธานี

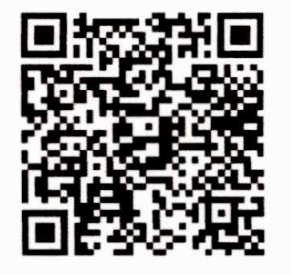

QR CODE ตอบรับเข้าร่วมประชุมฯ

กลุ่มงานพัฒนาคุณภาพและรูปแบบบริการ โทรศัพท์ occ-babwaด ประสานงานคุณ พิชญสุดา เชิดสกุล โทร ๐๘๘-๐๘๖๙๓๖๐

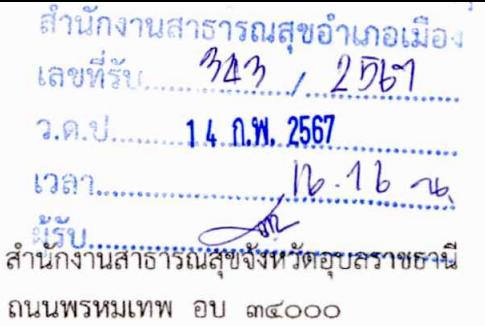

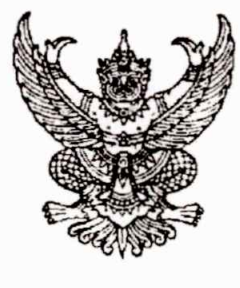

ที่ อบ oomm.ona/2008

กุมภาพันธ์ ๒๕๖๗

เรื่อง ขอเชิญประชุม

เรียน ผู้อำนวยการโรงพยาบาลชุมชนทุกแห่ง และสาธารณสุขอำเภอทุกอำเภอ

ตามที่ หนังสือสำนักปลัดกระทรวงสาธสารณสุข ด่วนที่สุด ที่ สธ ๐๒๑๑.๐๒๒/๔๑๓๓ และ สธ ๐๒๑๑/๔๑๓๔ ลงวันที่ ๘ กุมภาพันธ์ ๒๕๖๗ ได้ขอเชิญเข้าร่วมการประชุมชี้แจงการดำเนินงานด้านการแพทย์ และสาธารณสุขร่วมกับแอปพลิเคชัน "พ้นภัย" ของสภากาชาดไทย ในวันที่ ๒๒ กุมภาพันธ์ ๒๕๖๗ เวลา ๑๓.๓๐ -๑๖.๓๐ น. ณ ห้องประชุมศูนย์ปฏิบัติการด้านการแพทย์และสาธารณสุข (PHEOC๕) อาคาร ๗ ชั้น ๗ ตึกสำนักงาน ปลัดกระทรวงสาธารณสุข และผ่านระบบการประชุมออนไลน์โดยใช้โปรแกรม Webex Meeting นั้น

ในการนี้ สำนักงานสาธารณสุขจังหวัดอุบลราชธานี จึงขอเชิญท่าน และผู้รับผิดชอบงาน สาธารณสุขมูลฐานและระบบสุขภาพภาคประชาชน ระดับอำเภอ เข้าร่วมประชุมในวันเวลาดังกล่าว และผ่านระบบ หารประชุมออนไลน์โดยใช้โปรแกรม Webex Meeting Number : ๒๕๓๑ ๙๐๕ ๒๐๗๑ Password : ๙๙๖๗ โดยขอให้ส่งแบบตอบรับเข้าร่วมประชุม ภายในวันที่ ๒๑ กุมภาพันธ์ ๒๕๖๗ รายละเอียดตามเอกสารที่แนบมา พร้อมนี้

จึงเรียนมาเพื่อทราบและเข้าร่วมประชุมต่อไป

63806 860. (20000-4  $680.00.16$  of  $m_1$   $n_2$ : assumed to voint  $80581.5300015006334015.6200161600$ 11 4 28' Sins Wood And nisun 21 0.4.67 จึงเรียบภาพนับป่งดารบ

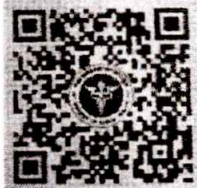

ต่างๆ<br>ด้างๆ (นายธานนพระ และ เรามารถวรมางวิชาการ)<br>นักวิชาการสาธารณสุขเชี่ยวชาญ(ด้านบริการทางวิชาการ) (นายธานินทร์ ไชยานุกูล) ปฏิบัติราชการแทนบายแพทย์สา**ธารณสุขจังหวัดอุบลราชธานี** เงสาวพิชญสุดา เชิดสกุล)

ขอแสดงความนับถือ

ส่งรายชื่อเข้าร่วมประชุม

กลุ่มงานสาธารณสุขมูลฐานและระบบสุขภาพภาคประชาชน

INS OCC-OCC-GOO-G PIO mmg โทรสาร อุธุ์ส-๒๔๑๙๑๘

(นายว์ณิกเกียรติ์ ยิ่งพันธ์)

ผู้ช่วยสาธารณสุขอำเภอเมืองอุบลราชธานี

- 21 ONDON WOR ofon

(นายอุทัย นิปัจการสุนทร) **สาธารณสุข**อำเภอเมืองอุบลราชธานี

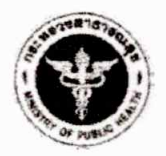

## (ร่าง) วาระการประชุม

## ชี้แจงการดำเนินงานด้านการแพทย์และสาธารณสุขร่วมกับแอปพลิเคชั่น "พ้นภัย"

## ของสภากาชาดไทย

วันพฤหัสบดีที่ ๒๒ กุมภาพันธ์ ๒๕๖๗ เวลา ๑๓.๓๐ - ๑๖.๓๐ น.

ณ ห้องประชุมศูนย์ปฏิบัติการด้านการแพทย์และสาธารณสุข (PHEOC5) อาคาร ๗ ชั้น ๗

ตึกสำนักงานปลัดกระทรวงสาธารณสุข และทางระบบออนไลน์ Cisco Webex Meeting

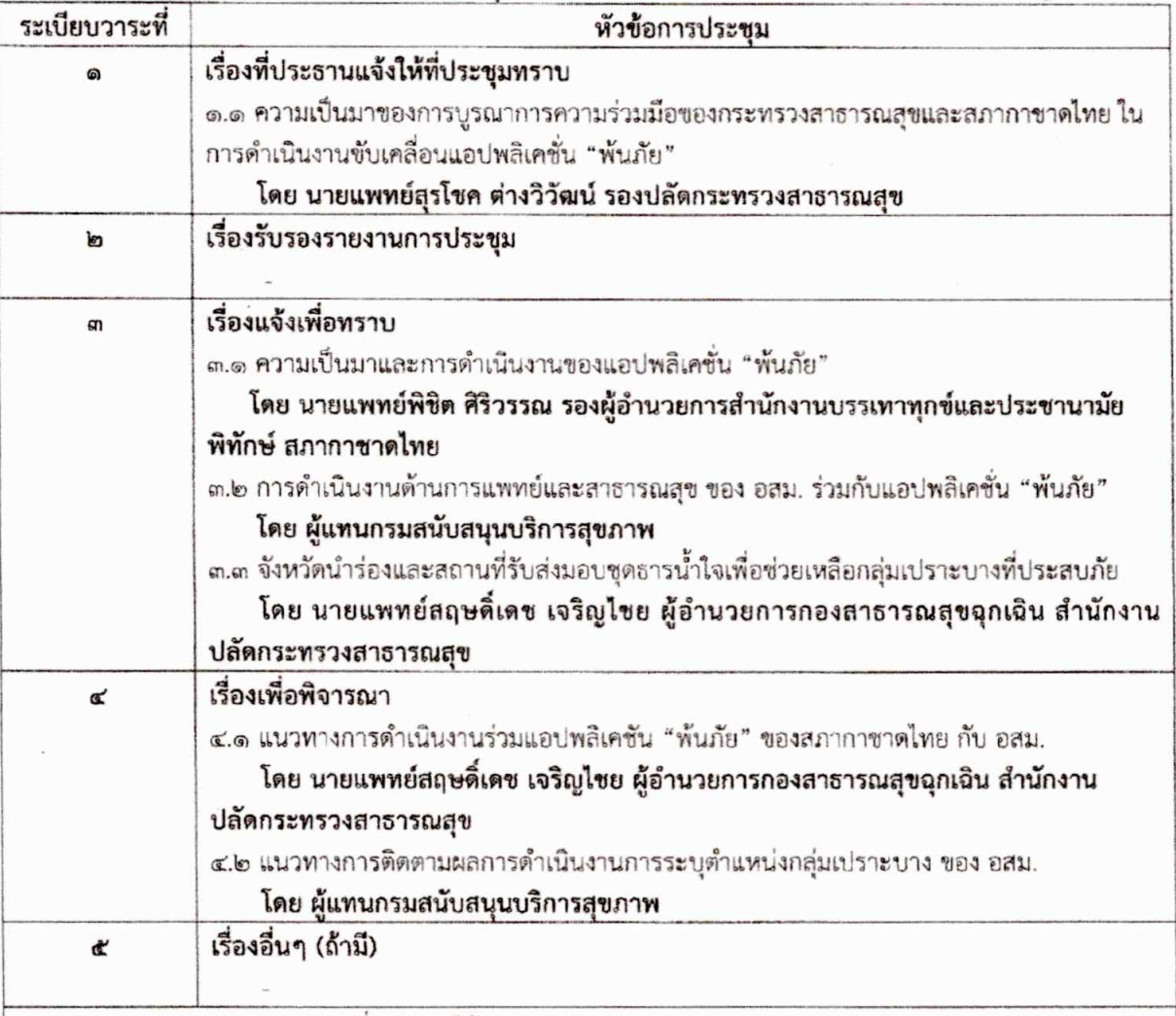

\*หมายเหตุ : ๑) กำหนดการอาจเปลี่ยนแปลงได้ตามความเหมาะสม

๒) ท่านสามารถเข้าร่วมประชุมโดยตั้งชื่อประชุมผ่านระบบ Cisco Webex Meeting ดังนี้ Meeting Number : ๒๕๑๓ ๙๐๕ ๒๐๗๑ Password : ๙๙๖๗ โดยกำหนดชื่อ "..." หน่วยงาน ตามด้วย ชื่อผู้เข้าร่วมประชุม (เช่น กองสาธารณสุขฉุกเฉิน รุ่งทิภา) ทางแอดมิน จะเริ่มทดสอบระบบตั้งแต่เวลา ๑๓.๐๐ น. ขอให้ท่านเข้ามาทดสอบ ระบบตามเวลาที่กำหนด

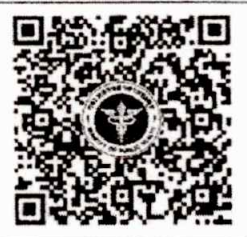

Cisco Webex Meeting Meeting Number : ladien cod leonie Password : eterbel

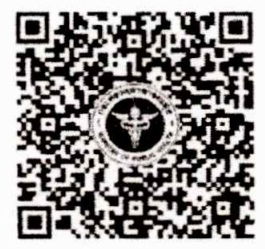

เอกสารประกอบการประชุมฯ

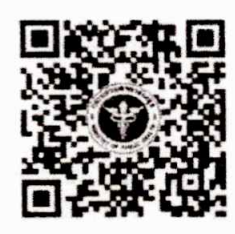

ส่งรายชื่อเข้าร่วมประชุม